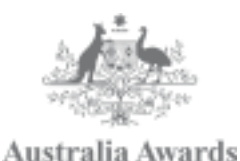

# **How to Access Tender Documents** Guide for LSPs

Australia Awards and Alumni Engagement Program – Philippines (AAAEP-P)

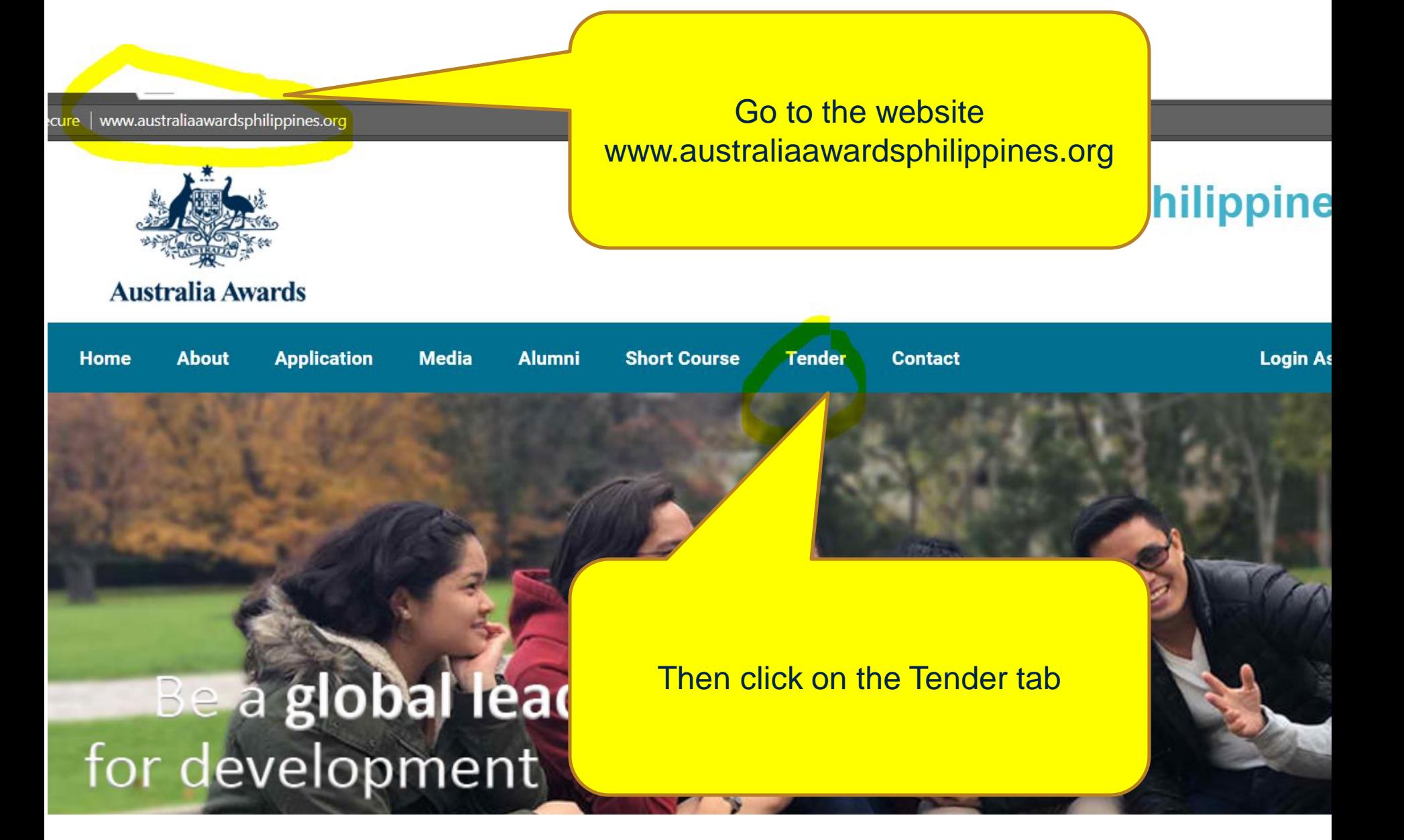

#### www.australiaawardsphilippines.org/tender ecure

The AAAEP procurement system guides the tendering, awardin

Implementation of various activities complies with the commerc AAAEP's online tendering portal

Bids submitted within the tendering period are evaluated followi will assess the tenders using a detailed and specific evaluation d

Below is the list of active tenders. You may click on the title of the a to view the TOR or upload your proposal.

### In the page you should be able to see a list of active tenders.

Clicking the Title of the tender will bring you to the Tender Notice page cted.

 $(P)$ 

sal via the

hoc committee that

aetails on that particular tender or you may also click on the action column

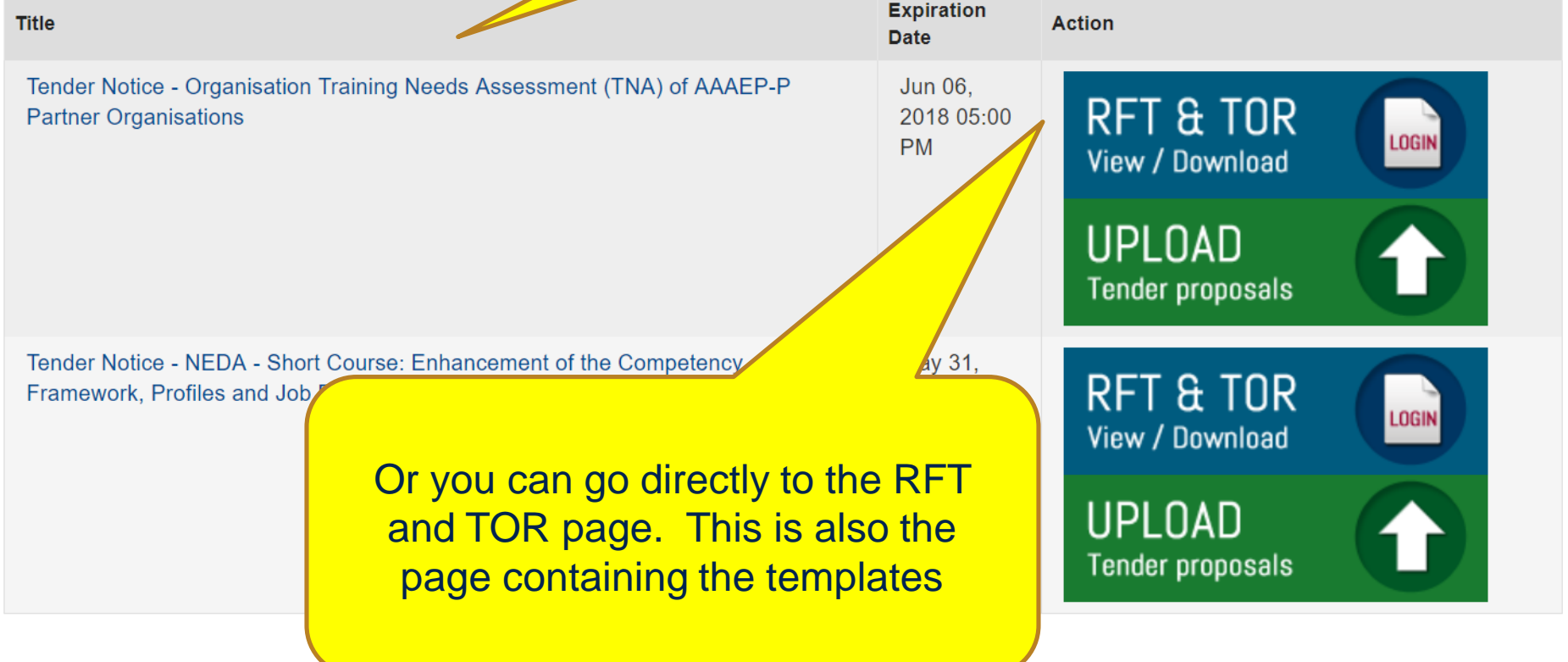

### Downloadable Documents

### List of downloadable documents

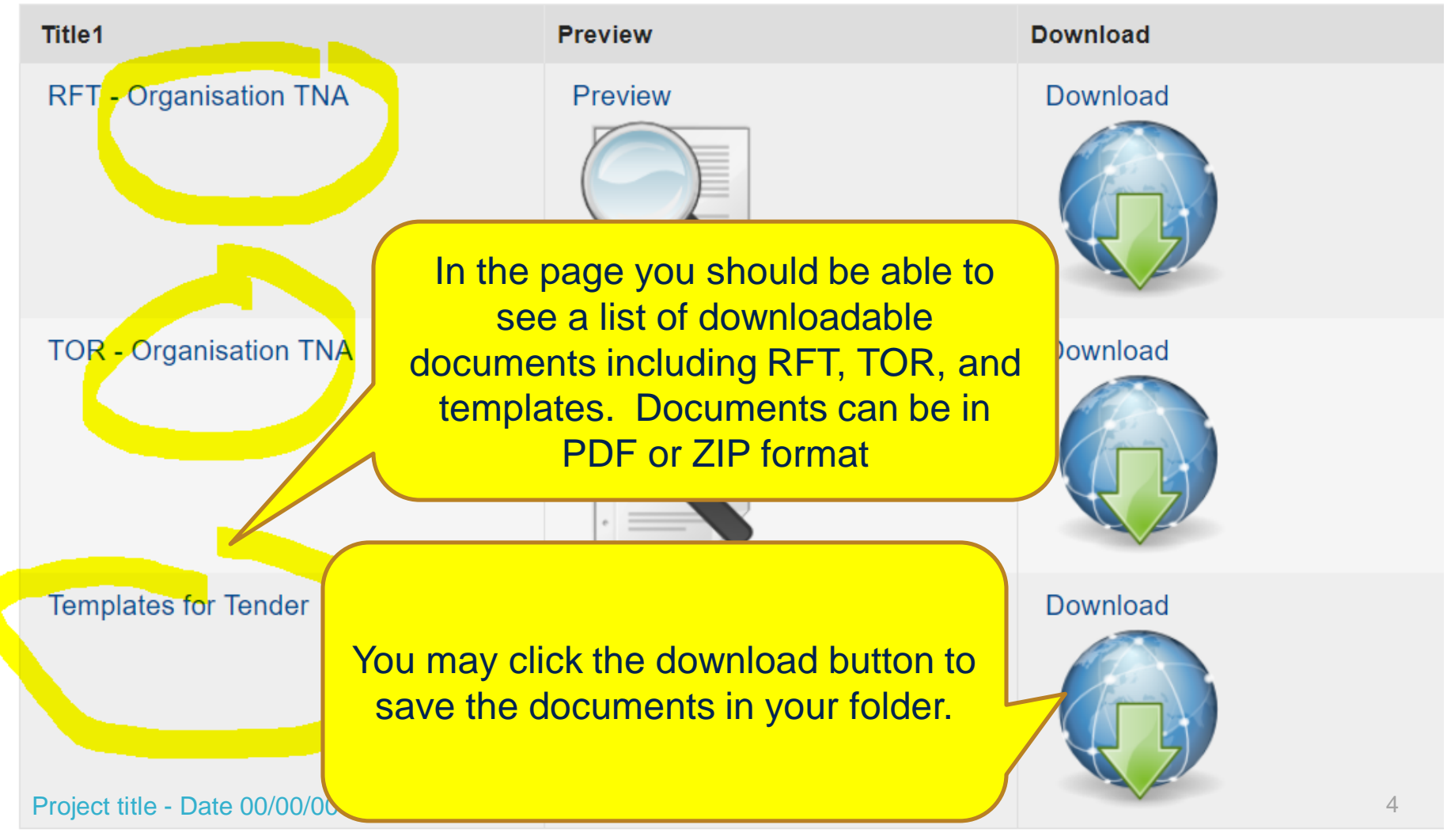

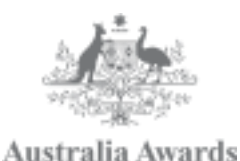

# **How to Post Questions in the Tender Pages** Guide for LSPs

Australia Awards and Alumni Engagement Program – Philippines (AAAEP-P)

#### www.australiaawardsphilippines.org/tender

The AAAEP procurement system guides the tendering, awardin

Implementation of various activities complies with the commerc AAAEP's online tendering portal

Bids submitted within the tendering period are evaluated followi will assess the tenders using a detailed and specific evaluation

Below is the list of active tenders. You may click on the title of the to view the TOR or upload your proposal.

In the page you should be able to see a list of active tenders.

Clicking the Title of the tender will bring you to the Tender Notice page where you can post your queries

cted. sal via the hoc committee that

h the action column

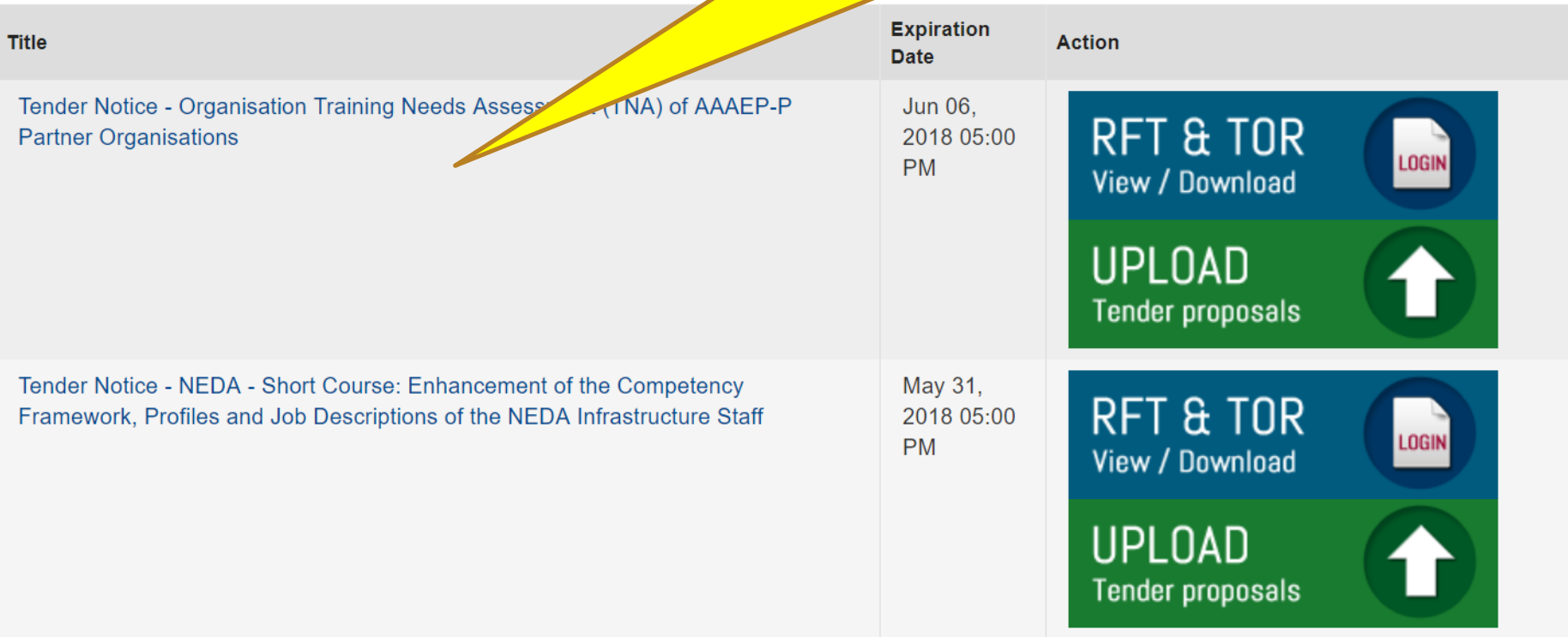

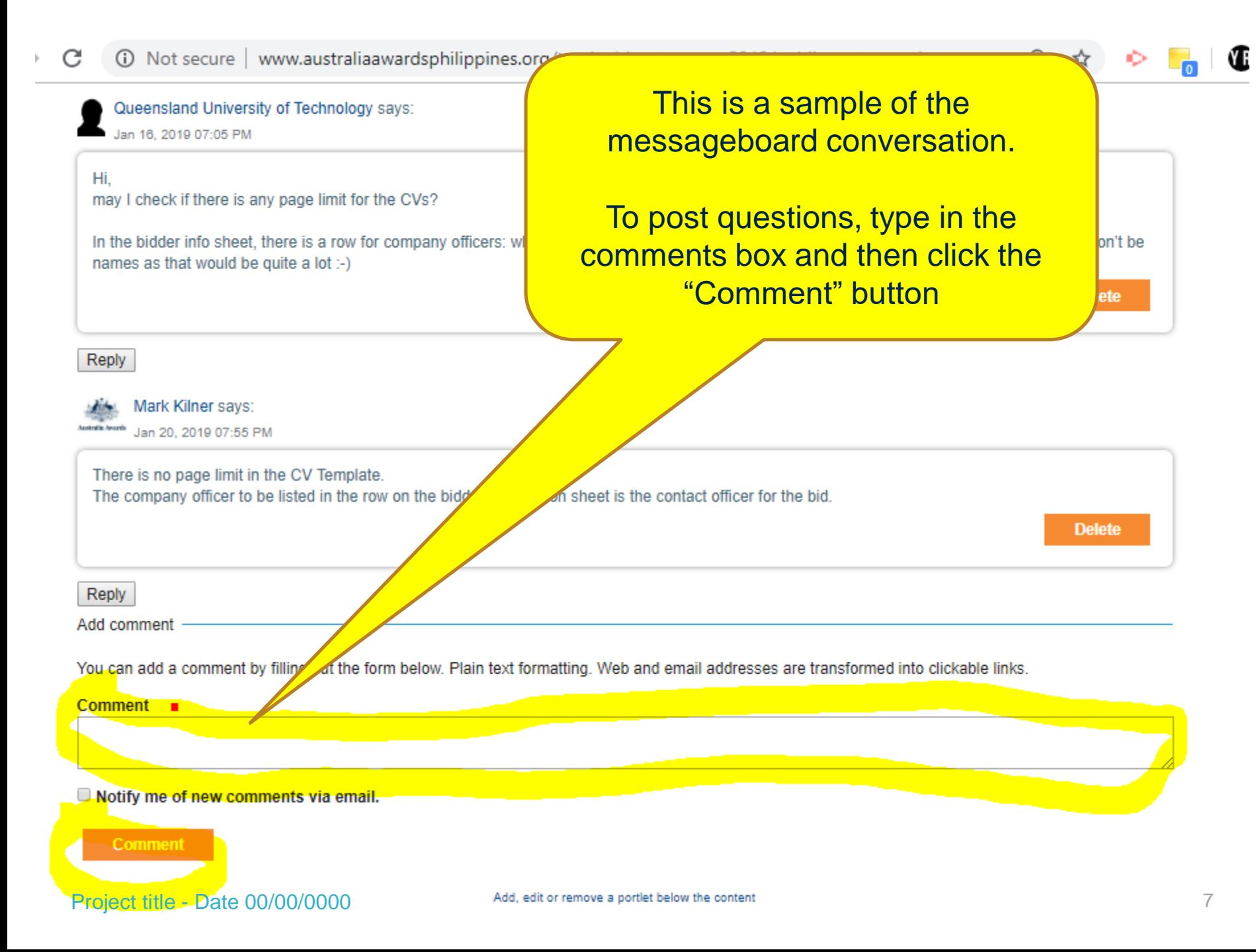

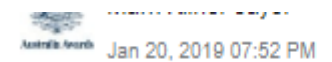

a) The local service provider will not be identified by the Aus b) No. The local LSP need not be in an existing formal partr University in its tender would constitute a partnership, which

Queensland University of Technology says: Jan 16, 2019 07:05 PM

Hi. may I check if there is any page limit for the CVs?

In the bidder info sheet, there is a row for company officers: w names as that would be quite a lot :-)

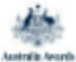

Mark Kilner says:

Jan 20, 2019 07:55 PM

There is no page limit in the CV Template. The company officer to be listed in the row on the

#### Log in to add comments

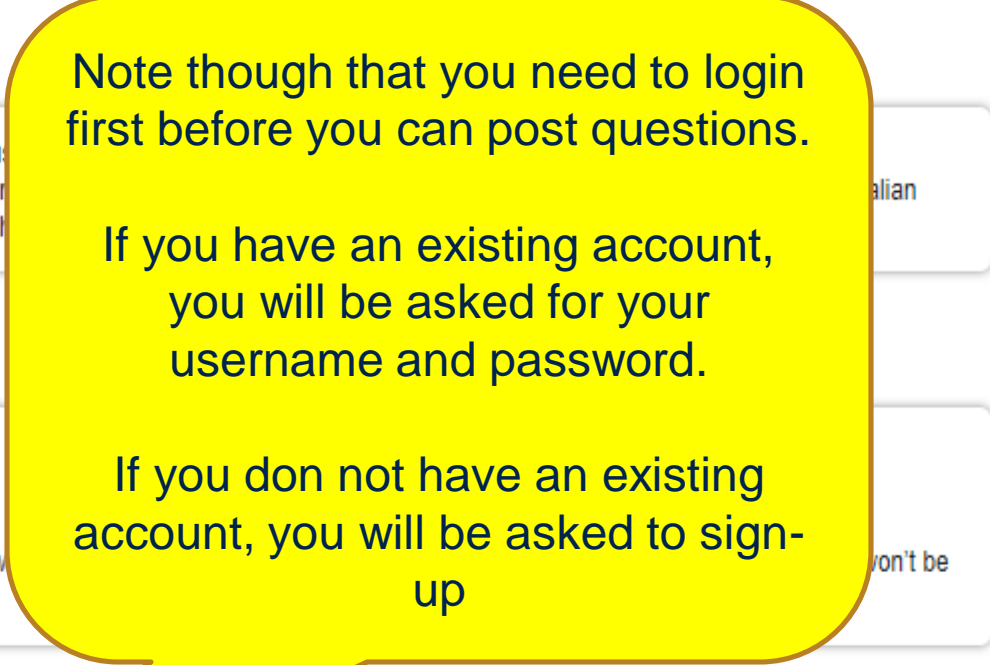

Information sheet is the contact officer for the bid.

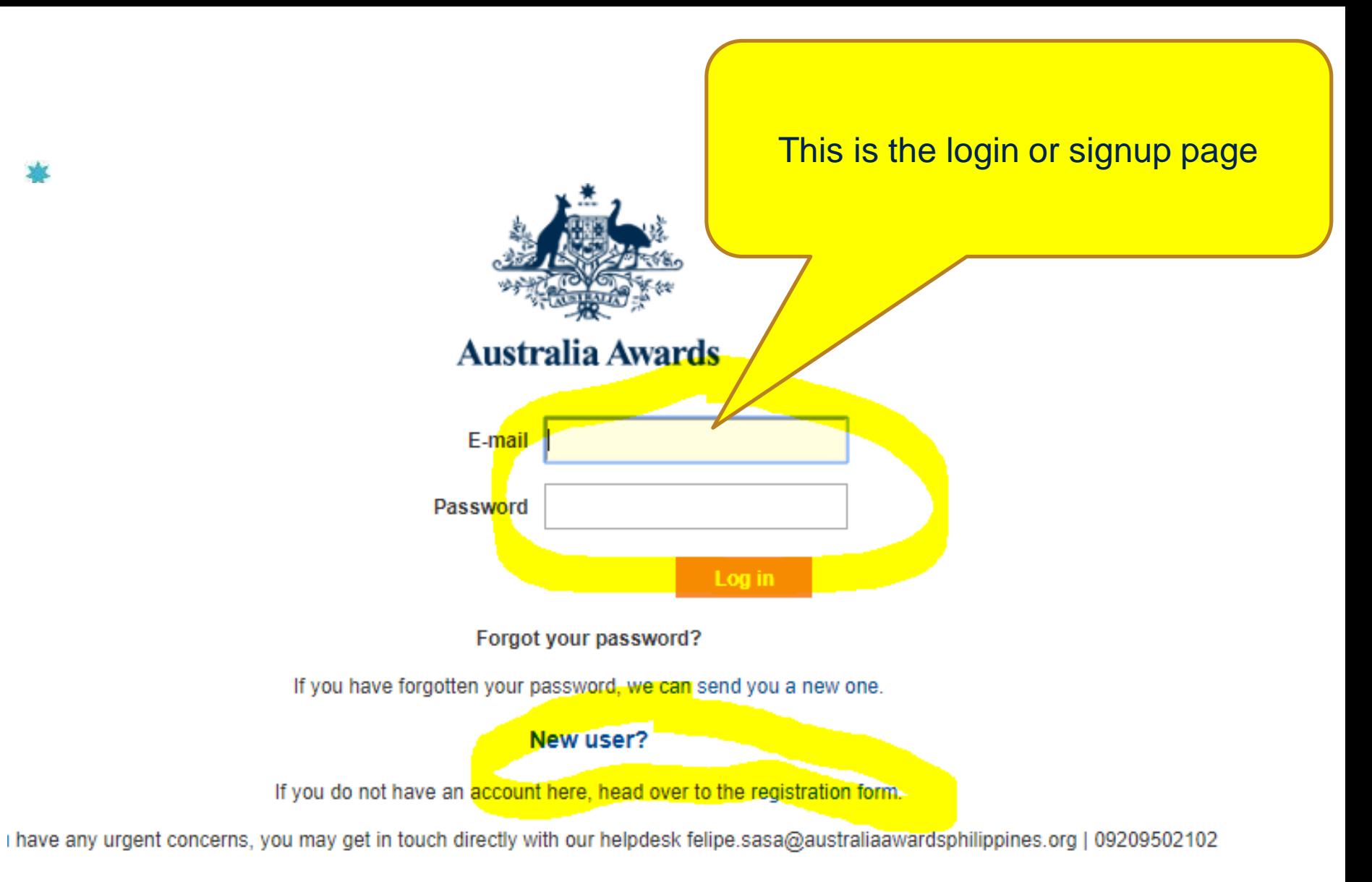

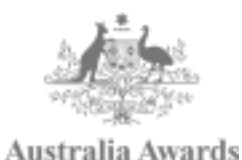

# **For inquiries, contact us via aaaep.helpdesk@gmail.com**

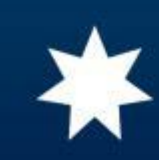